# ПРОТОКОЛ № 2

### общего собрания (в форме очно-заочного голосования) собственников помещений в многоквартирном доме по адресу г. Димитровград, ул. Братская д. 27

«22» ноября 2022 года

Место проведения общего собрания: ул. Братская д. 27 (площадка перед подъездами дома)

Дата начала очной части общего собрания: в 18 ч. 00 мин «12» октября 2022г.

Дата начала и окончания заочной части общего собрания: с 18 ч. 30 мин «12» октября 2022г. по 21 час. 00 мин «20» ноября 2022г. Дата и место подсчета голосов: в 21 час. 00 мин «20» ноября 2022.г. Димитровград, ул. Братская д. 27 кв. 96

Вид общего собрания: годовое/внеочередное

Форма проведения общего собрания: очно-заочное.

Инициаторы проведения общего собрания собственников помещений - председатель совета дома Петушкова О.А.

Присутствующие лица на очной части собрания: 9 чел. (приложение № 4 к настоящему протоколу)

Приглашенные лица на очной части собрания: 0 чел. (приложение № 5 к настоящему протоколу)

Присутствующие лица на заочной части собрания: 114 (приложение № 6 к настоящему протоколу)

Общая плошаль жилых помещений: 4577.44 м2

Общая площадь нежилых помещений: 0,00 м<sup>2</sup>

Принято бюллетеней голосования: 114 шт., (приложение № 7 к настоящему протоколу)

Не принято бюллетеней голосования: 0 шт., площадь которой составила 0 м

В общем собрании собственников помещений в многоквартирном доме по адресу: г. Димитровград, ул. Братская д. 27 приняли участие собственник помещений (их представители) в количестве 114 человека, владеющие 3272,91 кв. м жилых и нежилых помещений в доме, что составляет 71,50 % голосов. Кворум имеется. Собрание собственников правомочно принимать решения по вопросам повестки дня общего собрания (приложение № 8 к настоящему протоколу).

#### Повестка дня

1. Утверждение повестки собрания.

2. О выборе председателя и секретаря собрания.

3. О выборе счетной комиссии.

4. Отчет управляющей компании о проделанной работе за период 2021 - 2022 г.

5. Утверждение перечня работ по содержанию общего имущества, изложенного в виде сметы затрат на период на 2023 год.

6. Утверждение тарифа на содержание общего имущества с 01.01.2023 г. по 31.12.2023г. в месяц (в том числе: ремонтные работы). 7. Утвердить порядок перерасчета размера платы за коммунальные ресурсы, потребляемые при использовании и содержании общего имущества, в многоквартирном доме, оснащённом коллективным (общедомовым) прибором учета с 01.09.2022г:

Вариант 1.

Утвердить внесение платы за коммунальные ресурсы, потребляемые при использовании и содержании общего имущества в многоквартирном доме исходя из показаний коллективного (общедомового) прибора учета.

Вариант 2.

Утвердить внесение платы за коммунальные ресурсы, потребляемые при использовании и содержании общего имущества в многоквартирном доме, с проведением последующего перерасчета по истечении каждого календарного года.

9. Ознакомление с перечнем мероприятий по энергосбережению.

10. Утвердить способ извещения о проведении последующих общих собраний собственников помещений (годового, внеочередного) 11. Утвердить способ уведомления собственников помещений о принятых на общих собраниях решениях.

12. Утверждение порядка оформления и места хранения протоколов общего собрания собственников.

#### ИТОГИ ГОЛОСОВАНИЯ

По первому вопросу: «Утверждение повестки дня»

СЛУШАЛИ: Петушкову О.А. (кв.96), которая предложила утвердить повестку дня. ПРЕДЛОЖЕНО: утвердить повестку дня.

РЕШИЛИ (ПОСТАНОВИЛИ): по первому вопросу «Утверждение повестки дня» - утвердить повестку дня Голосовали:

"ЗА" - 3232,51 м<sup>2</sup>, что составляет 98,77% голосов;<br>"ПРОТИВ" - 40,40 м<sup>2</sup>, что составляет 1,23% голосов;

"ВОЗДЕРЖАЛСЯ" - 0,00 м<sup>2</sup>, что составляет 0,00% голосов

Принято единогласно/большинством голосов/не принято

По второму вопросу «О выборе председателя и секретаря собрания»

СЛУШАЛИ: Петушкову О.А. (кв. 96), которая предложила избрать председателем собрания Петушкову О.А. (кв. № 96), секретарем  $cofo$ яния

ПРЕДЛОЖЕНО: избрать председателем собрания Петушкову О.А. (кв. № 96), секретарем собрания РЕШИЛИ (ПОСТАНОВИЛИ): По второму вопросу «Выбор Председателя собрания и секретаря собрания» - избрать председателем собрания Петушкову О.А. (кв. № 96), секретарем собрания Голосовали:

"ЗА" - 3232,51 м<sup>2</sup>, что составляет 98,77% голосов;

"ПРОТИВ" - 40,40 м<sup>2</sup>, что составляет 1,23% голосов;

"ВОЗДЕРЖАЛСЯ" - 0,00 м<sup>2</sup>, что составляет 0,00% голосов

Принято единогласно/большинством голосов/не принято

По третьему вопросу «Выбор счетной комиссии»

СЛУШАЛИ: Петушкову О.А. (кв.96), которая предложила избрать счетную комиссию в количестве 2-х человек:

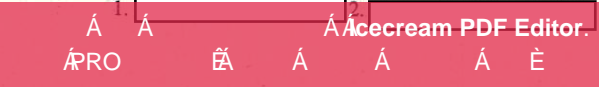

Á

ПРЕДЛОЖЕНО: избрать счетную комиссию в количестве 2-х человек:1.

РЕШИЛИ (ПОСТАНОВИЛИ): По третьему вопросу «Выбор счетной комиссии» - избрать счетную комиссию в количестве 2-х человек: 1.

Голосовали:

"ЗА" - 3232.51 м<sup>2</sup>, что составляет 98,77% голосов;

"ПРОТИВ" - 40,40 м<sup>2</sup>, что составляет 1,23% голосов;<br>"ВОЗДЕРЖАЛСЯ" - 0,00 м<sup>2</sup>, что составляет 0,00% голосов

Принято единогласно/большинством голосов/не принято

По четвертому вопросу: «Отчет управляющей компании о проделанной работе за период 2021 - 2022 г.» СЛУШАЛИ: Петушкову О.А. (кв.96), которая предложила отчет управляющей компании о проделанной работе за период 2021 - 2022 г. признать удовлетворительным.

ПРЕДЛОЖЕНО: отчет управляющей компании о проделанной работе за период 2021 - 2022 г. признать удовлетворительным.

РЕШИЛИ: (ПОСТАНОВИЛИ): по четвертому вопросу «Отчет управляющей компании о проделанной работе за период 2021 - 2022 г.»отчет управляющей компании о проделанной работе за период 2021 - 2022 г. признать удовлетворительным.

Голосовали:

"ЗА" - 3197,81 м2, что составляет 97,71 % голосов;

"ПРОТИВ" -40,40 м<sup>2</sup>, что составляет 1,23 % голосов;

"ВОЗДЕРЖАЛСЯ" - 34,70 м<sup>2</sup>, что составляет 1,06 % голосов

Принято единогласно/большинством голосов/не принято

По пятому вопросу: «Утверждение перечня работ по содержанию общего имущества, изложенного в виде сметы затрат на период на 2023 год.»

СЛУШАЛИ: Петушкову О.А. (кв.96), которая предложила утвердить перечень работ по содержанию общего имущества, изложенного в виде сметы затрат на период на 2023 год.

ПРЕДЛОЖЕНО: утвердить перечень работ по содержанию общего имущества, изложенного в виде сметы затрат на период на 2023 год. РЕШИЛИ (ПОСТАНОВИЛИ): по пятому вопросу «Утверждение перечня работ по содержанию общего имущества, изложенного в виде сметы затрат на период на 2023 год.» - утвердить перечень работ по содержанию общего имущества, изложенного в виде сметы затрат на период на 2023 год.

#### Голосовали:

"ЗА" -3157.73 м2, что составляет 96,48% голосов;

"ПРОТИВ" -40,40 м<sup>2</sup>, что составляет 1,23% голосов;<br>"ВОЗДЕРЖАЛСЯ" -74,95 м<sup>2</sup>, что составляет 2,29 % голосов

Принято единогласно/большинством голосов/не принято

По шестому вопросу: «Утверждение тарифа на содержание общего имущества с 01.01.2023 по 31.12.2023г. месяц (в том числе: резерв затрат на непредвиденные работы)»

утвердить тариф на содержание общего имущества с 01.01.2023 по СЛУШАЛИ: Петушкову О.А. (кв.96), которая предложила 31.12.2023г. в размере: содержание жилья 27,79 руб./м2 площадь помещения в месяц, в том числе: резерв затрат на непредвиденные работы 3,92 руб./м2 площадь помещения в месяц.

ПРЕДЛОЖЕНО: утвердить тариф на содержание общего имущества с 01.01.2023 по 31.12.2023г. в размере: содержание жилья 27,79 руб./м2 площадь помещения в месяц, в том числе: резерв затрат на непредвиденные работы 3,92 руб./м2 площадь помещения в месяц. РЕШИЛИ (ПОСТАНОВИЛИ): по шестому вопросу «Утверждение тарифа на содержание общего имущества с 01.01.2023 по 31.12.2023г. месяц (в том числе: резерв затрат на непредвиденные работы)» - утвердить тариф на содержание общего имущества с 01.01.2023 по 31.12.2023г. в размере: содержание жилья 27,79 руб./м2 площадь помещения в месяц, в том числе: резерв затрат на непредвиденные работы 3,92 руб./м2 площадь помещения в месяц.

Голосовали:

"ЗА"-2747,69 м2, что составляет 83,95 % голосов;

"ПРОТИВ" -335,02 м<sup>2</sup>, что составляет 10,24 % голосов;<br>"ВОЗДЕРЖАЛСЯ" -190,20 м<sup>2</sup>, что составляет 5,81 % голосов

Принято единогласно/большинством голосов/не принято

По седьмому вопросу: «Установление вознаграждения Председателю Совета дома и порядка выплаты вознаграждения.»

СЛУШАЛИ: Петушкову О.А. (кв.96), которая предложила утвердить порядок выплаты вознаграждения Председателю Совета дома № 27 по ул. Братская, Петушковой О.А. (кв. № 96) с 01.01.2023г. из расчета 1,68 руб./м2 с площади собственного помещения ежемесячно и поручить Управляющей организации от имени собственников выплачивать вознаграждение Председателю Совета дома (сумма вознаграждения включает в себя НДФЛ, вознаграждение ООО «РИЦ-Димитровград в размере 3%, агентское вознаграждение управляющей организации 350 руб.). Определение порядка его выплаты: в связи с тем, что собственники самостоятельно не имеют возможности организовать выплату вознаграждения Председателю Совета дома, то предлагается утвердить заключение агентского договора между Управляющей организацией и собственниками на выплату такого вознаграждения. Утвердить условия агентского договора.

ПРЕДЛОЖЕНО: утвердить порядок выплаты вознаграждения Председателю Совета дома № 27 по ул. Братская, Петушковой О.А. (кв. № 96) с 01.01.2023г. из расчета 1,68 руб./м2 с площади собственного помещения ежемесячно и поручить Управляющей организации от имени собственников выплачивать вознаграждение Председателю Совета дома (сумма вознаграждения включает в себя НДФЛ, вознаграждение ООО «РИЦ-Димитро»град в размере 3%, агентское вознаграждение управляющей организации 350 руб.). Определение порядка его выплаты: в связи с тем, что собственники самостоятельно не имеют возможности организовать выплату вознаграждения Председателю Совета дома, то предлагается утвердить заключение агентского договора между Управляющей организацией и собственниками на выплату такого вознаграждения. Утвердить условия агентского договора.

РЕШИЛИ (ПОСТАНОВИЛИ): по седьмому вопросу «Установление вознаграждения Председателю Совета дома и порядка выплаты вознаграждения.» - утвердить порядок выплаты вознаграждения Председателю Совета дома № 27 по ул. Братская, Петушковой О.А. (кв. № 96) с 01.01.2023г. из расчета 1,68 руб./м2 с площади собственного помещения ежемесячно и поручить Управляющей организации от имени собственников выплачивать вознаграждение Председателю Совета дома (сумма вознаграждения включает в себя НДФЛ, вознаграждение ООО «РИЦ-Димитровград в размере 3%, агентское вознаграждение управляющей организации 350 руб.). Определение порядка его выплаты: в связи с тем, что собственники самостоятельно не имеют возможности организовать выплату вознаграждения Председателю Совета дома, то предлагается утвердить заключение агентского договора между Управляющей организацией и собственниками на выплату такого вознаграждения. Утвердить условия агентского договора. Голосовали:

Á ÁÁcecream PDF Editor. Á ÁPRO Ã Á Á È

Á

"ЗА" - 3071,28 м2, что составляет 93,84% голосов; "ПРОТИВ" - 75,12 м<sup>2</sup>, что составляет 2,30% голосов;

"ВОЗДЕРЖАЛСЯ" -126,51 м<sup>2</sup>, что составляет 3,87 % голосов

Принято единогласно/большинством голосов/не принято

По восьмому вопросу: «Утверждение порядка перерасчета размера платы за коммунальные ресурсы, потребляемые при использовании и содержании общего имущества, в многоквартирном доме, оснащённом коллективным (общедомовым) прибором учета с 01.09.2022г:»

СЛУШАЛИ: Петушкову О.А.(кв.96), которая предложила: Вариант 1.

Утвердить внесение платы за коммунальные ресурсы, потребляемые при использовании и содержании общего имущества в многоквартирном доме исходя из показаний коллективного (общедомового) прибора учета.

ПРЕДЛОЖЕНО: утвердить внесение платы за коммунальные ресурсы, потребляемые при использовании и содержании общего имущества в многоквартирном доме исходя из показаний коллективного (общедомового) прибора учета.

Голосовали:

"ЗА" - 3272,91 м2, что составляет 100 %голосов;

"ПРОТИВ" - 0,00 м<sup>2</sup>, что составляет 0,00 % голосов;<br>"ПРОТИВ" - 0,00 м<sup>2</sup>, что составляет 0,00 % голосов;<br>"ВОЗДЕРЖАЛСЯ" - 0,00 м<sup>2</sup>, что составляет 0,00% голосов

Принято единогласно/большинством голосов/не принято

Вариант 2.

Утвердить внесение платы за коммунальные ресурсы, потребляемые при использовании и содержании общего имущества в многоквартирном доме, с проведением последующего перерасчета по истечении каждого календарного года

ПРЕДЛОЖЕНО: утвердить внесение платы за коммунальные ресурсы, потребляемые при использовании и содержании общего имущества в многоквартирном доме, с проведением последующего перерасчета по истечении каждого календарного года

Голосовали:

"ЗА" - 0,00 м<sup>2</sup>, что составляет 0,00 % голосов;

"ПРОТИВ" - 3272,91 м<sup>2</sup>, что составляет 100 % голосов;

"ВОЗДЕРЖАЛСЯ" - 0.00 м<sup>2</sup>, что составляет 0.00 % голосов

Принято единогласно/большинством голосов/не принято

РЕШИЛИ (ПОСТАНОВИЛИ): по восьмому вопросу «Утверждение порядка перерасчета размера платы за коммунальные ресурсы, потребляемые при использовании и содержании общего имущества, в многоквартирном доме, оснащённом коллективным (общедомовым) прибором учета с 01.09.2022г.» - Утвердить внесение платы за коммунальные ресурсы, потребляемые при использовании и содержании общего имущества, в многоквартирном доме исходя из показаний коллективного (общедомового) прибора учета.

## По девятому вопросу: «Ознакомление с перечнем мероприятий по энергосбережению.»

предложила СЛУШАЛИ: Петушкову О.А. (кв.96), которая ознакомить собственников МКД с перечнем мероприятий по энергосбережению и повышению энергетической эффективности в отношении общего имущества в МКД путем размещения в местах общего пользования.

ПРЕДЛОЖЕНО: ознакомить собственников МКД с перечнем мероприятий по энергосбережению и повышению энергетической эффективности в отношении общего имущества в МКД путем размещения в местах общего пользования.

РЕШИЛИ (ПОСТАНОВИЛИ): по девятому вопросу «Ознакомление с перечнем мероприятий по энергосбережению.» - ознакомить собственников МКД с перечнем мероприятий по энергосбережению и повышению энергетической эффективности в отношении общего имущества в МКД путем размещения в местах общего пользования.

Голосовали:

"ЗА" - 3197,81 м2, что составляет 97,71 % голосов;

"ПРОТИВ" -40,40 м<sup>2</sup>, что составляет 1,23 % голосов;<br>"ВОЗДЕРЖАЛСЯ" -34,70 м<sup>2</sup>, что составляет 1,06 % голосов

Принято единогласно/большинством голосов/не принято

По десятому вопросу: «Утверждение способа извещения о проведении последующих общих собраний собственников помещений (годового, внеочередного).»

СЛУШАЛИ: Петушкову О.А. (кв.96), которая предложила утвердить способ извещения о проведении последующих общих собраний собственников помещений (годового, внеочередного) - путем вывешивания извещений на первых этажах подъездов.

ПРЕДЛОЖЕНО: утвердить способ извещения о проведении последующих общих собраний собственников помещений (годового, внеочередного) - путем вывешивания извещений на первых этажах подъездов.

РЕШИЛИ (ПОСТАНОВИЛИ): по десятому вопросу «Утверждение способа извещения о проведении последующих общих собраний собственников помещений (годового, внеочередного).» - утвердить способ извещения о проведении последующих общих собраний<br>собственников помещений (годового, внеочередного) - путем вывешивания извещений на первых этажах под Голосовали:

"ЗА" -3232,51 м2, что составляет 98,77 % голосов;

"ПРОТИВ" -40,40 м<sup>2</sup>, что составляет 1,23 % голосов;<br>"ВОЗДЕРЖАЛСЯ" -0,00 м<sup>2</sup>, что составляет 1,23 % голосов;

Принято единогласно/большинством голосов/не принято

По одиннадцатому вопросу: «Утверждение способа уведомлений собственников помещений о принятых на общем собрании решениях.»

СЛУШАЛИ: Петушкову О.А. (кв.96), которая предложила утвердить способ уведомлений собственников помещений о принятых на общем собрании решениях - путем вывешивания решений на первых этажах подъездов.

ПРЕДЛОЖЕНО: утвердить способ уведомлений собственников помещений о принятых на общем собрании решениях - путем вывешивания решений на первых этажах подъездов.

РЕШИЛИ (ПОСТАНОВИЛИ): по одиннадцатому вопросу «Утверждение способа уведомлений собственников помещений о принятых на общем собрании решениях.» - утвердить способ уведомлений собственников помещений о принятых на общем собрании решениях - путем вывешивания решений на первых этажах подъездов.

Голосовали:

Á

$$
\hat{A} \quad \hat{A} \quad \hat{A} \quad \hat{A} \quad \hat{A} \quad \hat{A} \quad \hat{B}
$$
\n
$$
\hat{A} \quad \hat{B} \quad \hat{C}
$$
\n
$$
\hat{B} \quad \hat{A} \quad \hat{A} \quad \hat{A} \quad \hat{C}
$$
\n
$$
\hat{B} \quad \hat{A} \quad \hat{A} \quad \hat{A} \quad \hat{C}
$$

"ПРОТИВ" -40.40 м<sup>2</sup>, что составляет 1.23 % голосов;

"ВОЗДЕРЖАЛСЯ" -0,00 м<sup>2</sup>, что составляет 0,00 % голосов Принято единогласно/большинством голосов/не принято

По двенадцатому вопросу: «Утверждение порядка и места хранения протокола общего собрания собственников, решений собственников помешений в многоквартирном доме по вопросам, поставленным на голосование»

СЛУШАЛИ: Петушкову О.А. (кв.96), которая предложила утвердить следующий порядок оформления - подписание протокола председателем и секретарем собрания, а также подписание приложения к протоколу (отчет по подсчету голосов) счетной комиссией, и места хранения протокола общего собрания собственников: оригинал протокола и решение собственников хранится в Агенство государственного строительного и жилищного (г.Ульяновск, ул.Спасская,д.3), копия протоколов - в управляющей организации ООО « УК Победа» надзора Ульяновской области (г. Димитровград, ул. Юнг Северного флога, 20), и у представителя собственников - г. Димитровград, ул. Братская д.27 кв. 96

ПРЕДЛОЖЕНО: утвердить следующий порядок оформления - подписание протокола председателем и секретарем собрания, а также подписание приложения к протоколу (отчет по подсчету голосов) счетной комиссией, и места хранения протокола общего собрания собственников: оригинал протокола и решение собственников кранится в Агенство государственного строительного и жилищного надзора Ульяновской области (г. Ульяновск, ул. Спасская,д.3), копия протоколов - в управляющей организации ООО « УК Победа» (г. Димитровград, ул. Юнг Северного флота, 20), и у представителя собственников - г. Димитровград, ул. Братская д.27 кв. 96

РЕШИЛИ (ПОСТАНОВИЛИ): по двенадцатому вопросу «Утверждение порядка и места хранения протокола общего собрания собственников, решений собственников помещений в иногоквартирном доме по вопросам, поставленным на голосование» - утвердить следующий порядок оформления - подписание протокола председателем и секретарем собрания, а также подписание приложения к протоколу (отчет по подсчету голосов) счетной комиссией, и места хранения протокола общего собрания собственников: оригинал протокола и решение ул. Спасская,д.3), копия протоколов - 1: управляющей организации ООО «УК Победа» (г. Димитровград, ул. Юнг Северного флота, 20), и у представителя собственников - г.Димитровград, ул.Братская д.27 кв. 96

Голосовали:

"ЗА" -3232,51 м2, что составляет 98,77 % голосов;

"ПРОТИВ" -40,40 м<sup>2</sup>, что составляет 1,23 % голосов;<br>"ПРОТИВ" -40,40 м<sup>2</sup>, что составляет 1,23 % голосов;<br>"ВОЗДЕРЖАЛСЯ" -0,00 м<sup>2</sup>, что составляет 0,00 % голосов

Принято единогласно/большинством голосов/не принято

Общего собрания собственников помещений МКД, ул. Братская д.27, составлен на 4 л., в 3 экз.; Протокол №1

приложение № 1 - Реестр собственников помещений МКД, ул.Братская д.27 многоквартирного дома на 2 л., в 1 экз.;<br>Приложение № 2 - Сообщение о проведении общего собрания собственников помещений МКД, ул.Братская д.27 на 1 л.,

Приложение № 3 - Информация о лице, председательствующем на общем собрании, секретаре общего собрания, лицах, проводивших подсчет

голосов принятых решений собственников помещений МКД, ул. Братская д.27 на 1 л., в 1 экз.;

Приложение № 4 - Присутствующие лица на общем собрании собственников МКД, ул.Братская д.27 в форме очно-заочного голосования 12.10.2022 на 1 л, в 1 экз.;

Приложение № 5 -Реестр собственников помещений МКД ул.Братская д.27,принявших участие в общем собрании в форме очно-заочного голосования с 12.10.2022 по 20.11.2022 на 1 л. 1 экз.;

Приложение № 6 - Письменные решения (бюллетени) собственников помещений ул.Братская д.27 и их представителей, принявших участие в проведенном общем собрании на 114 л., в 1 экз.;

Приложение № 7 - Подсчет голосов по собранию на 1 л., в 1 экз.;

Приложение № 8 -Копия дополнительного соглашение к договору № У-18/21 от 17.08.2021 г.

на управление многоквартирным домом на 1 л., в 1 экз.;

Приложение №9 - Смета затрат на 2023;

Приложение №10- План мероприятий по энергосбережению и повышению энергетической эффективности многоквартирных домов на 4 л., в 1 экз.

Приложение № 11- Акт о размещении сообщения о проведении общего собрания собственников помещений в МКД ул.Братская д.27, на 1 л, в 1  $3K3$ 

Председатель собрания: encymnogg OH. Theeg (Подпись)  $(\Phi M.0)$ (Подпись)

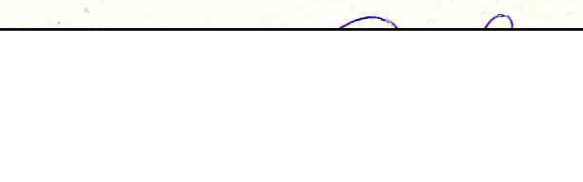

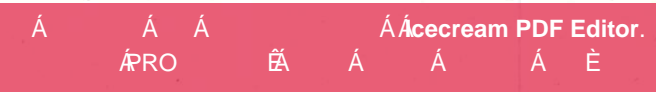